# **Contactless Card Read/Write Module** Q**M-201C-HF**

**User's Manual**

**(version 1.4)**

**English**

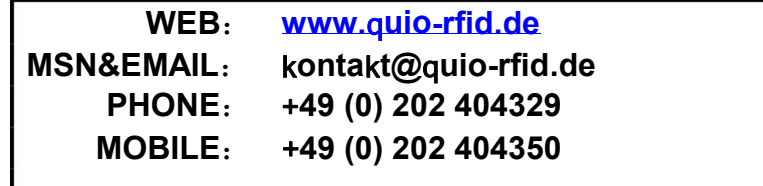

#### **Content**

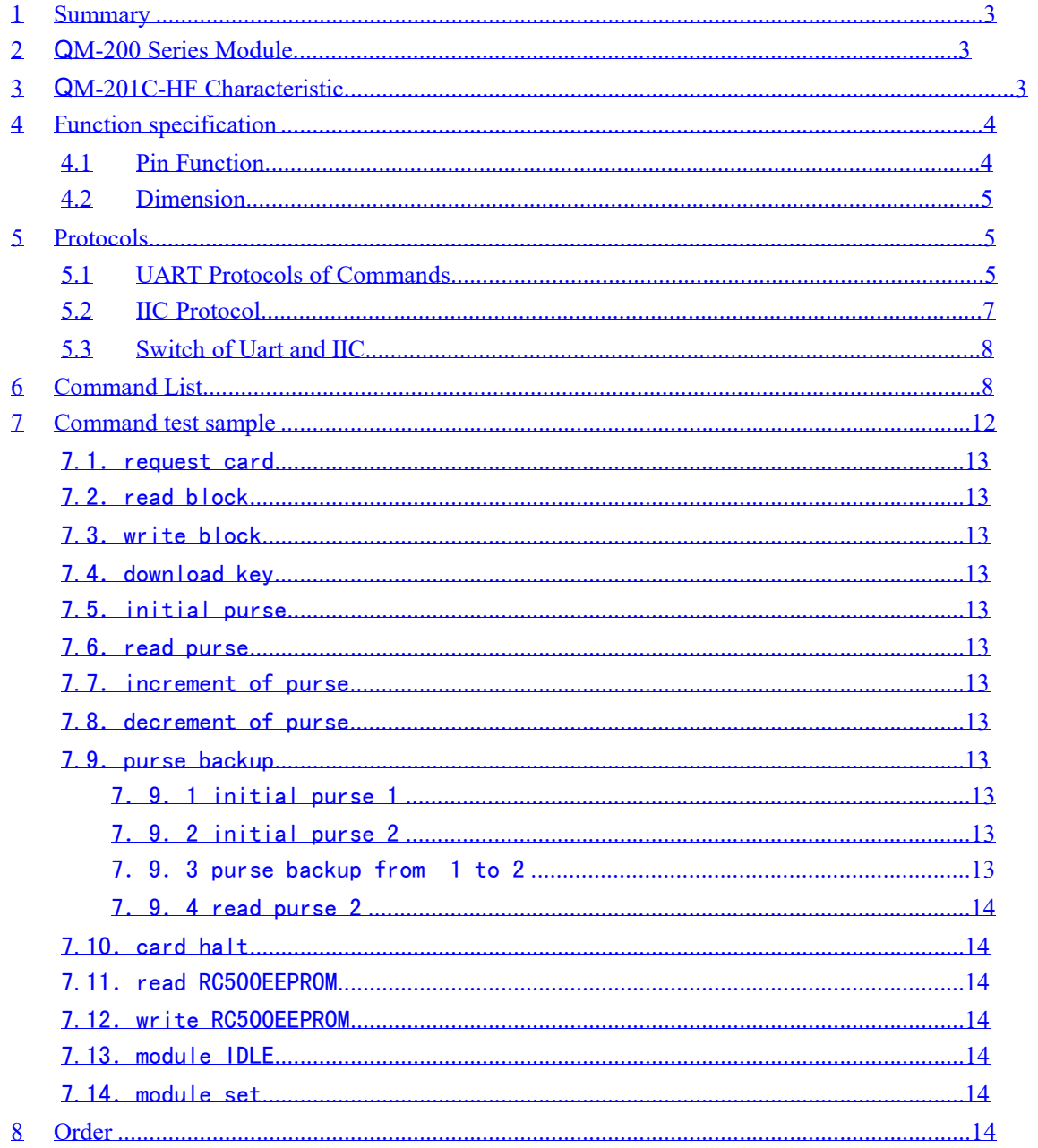

## **1 Summary**

<sup>Q</sup>M-201C-HF contactless card Read/Write module was designed on high integrated reader ICs for contactless communication on 13.56MHz of Philips.  $_0$ M-201 integrates MF RC500 RF base station. Engineers need not take care how to control MF RC500 RF base station. Just send command to module over IIC or UART.

<sup>Q</sup>M-200 series contactless card Read/Write module support ISO14443-A Mifare One S50, S70, UltraLight, MifarePro, ISO14443-B SR176, ISO15693, I CODE SL2 and then other compatible card.

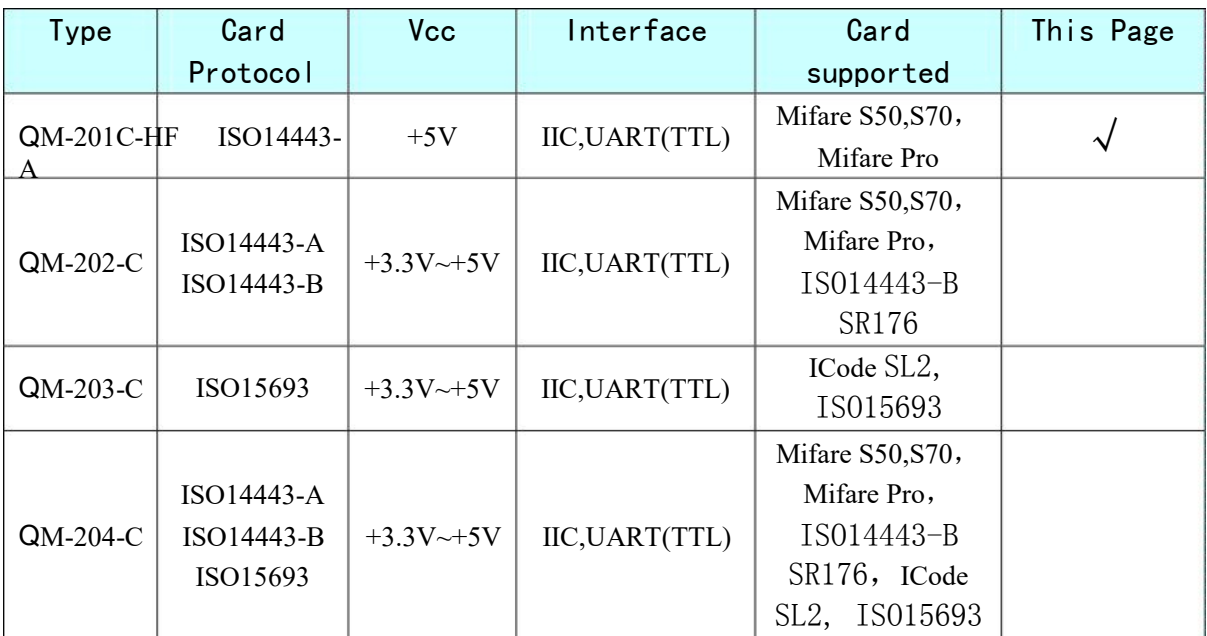

## **2** Q**M-200 Series Module**

## **3** Q**M-201C-**H**F Characteristic**

☞Completely operation of Mifare One through simple command set.

☞Communication Protocol:

- 1. UART: Baud Rate 19200bps。
- 2. IIC: Max rate 400Kbps。
- ☞Auto request card: When the card put into antenna, the pin "CARDIN" will be low.

 $\mathbb{R}$  Power supply :+4.5~+5.5V.

☞Read Card distance 5~10cm.(Depend on the antenna)

☞You can get C51 source code example with theh module.

## **4 Function specification**

### **4.1 Pin Function**

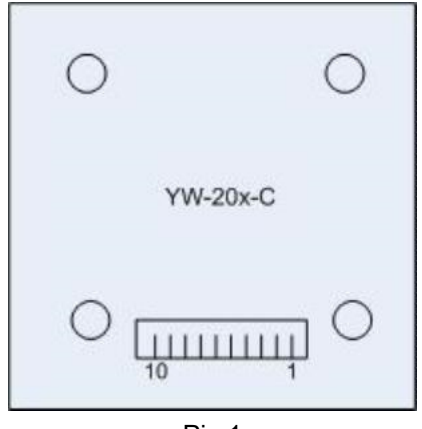

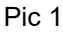

#### Pin function [Table **1**]:

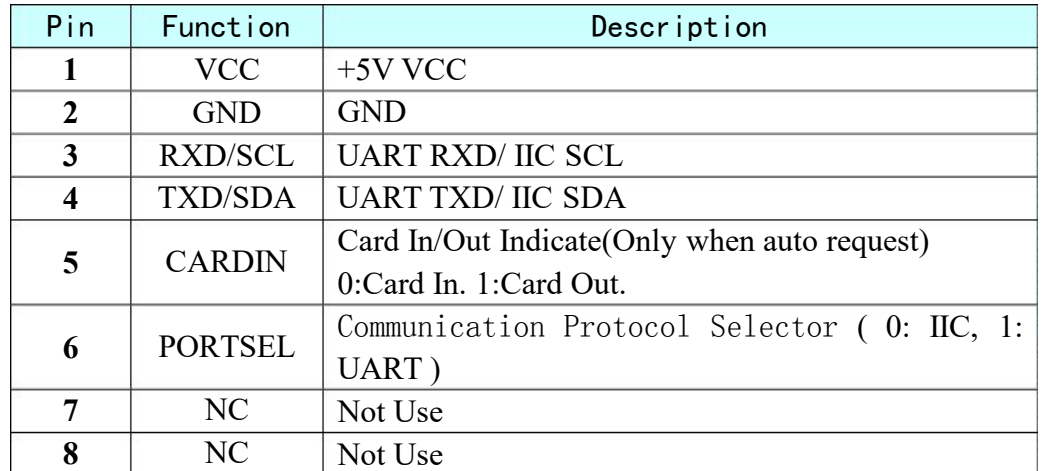

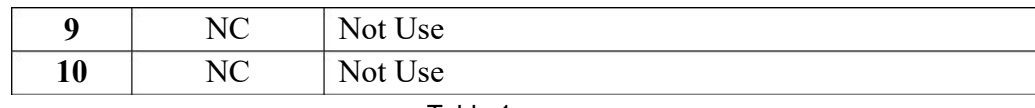

Table 1

### **4.2 Dimension**

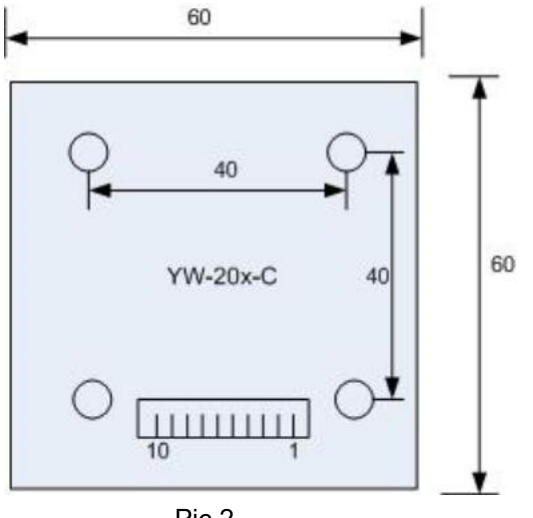

Pic 2

## **5 Protocols**

### **5.1 UART Protocols of Commands**

Uart Protocols of Commands use data blocks.The format of data block :

```
1) Format of TXD(MCU → QM-201C-HF Module
```
 $\sum$ 

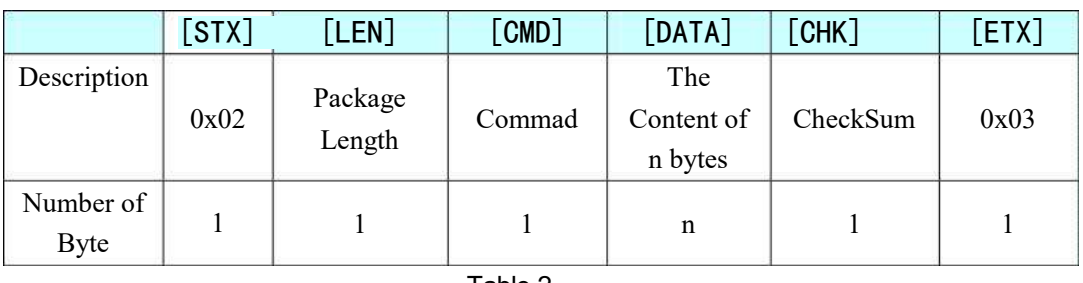

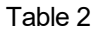

a) Asynchronism half duplex, 1 Start bit + 7 Data bits + 1 Stop bit.

b) The default transfer speed is 19200 bit/s.

- c) Block Header STX=0x02, Block End ETX=0x03. From header to end ,but not include the header STX and the end ETX, if there is  $0x02,0x03$ or 0x10 , then must add 0x10 before it.
- d) Block Header STX=0x02.
- e) Package Length: the byte from Length itself to Checksum, but not include the added byte  $0x10$  due to  $0x02,0x03$  or  $0x10$ .
- f) Command: Refer to the Command List.
- g) The Content of n bytes: the parameter.
- h) CheckSum: XOR result from [Length] to then last byte of [Content], but not include the added byte  $0x10$  due to  $0x02, 0x03$  or  $0x10$ .
- i) Block End ETX=0x02.

#### Example:

 $CMD: 0x10, DATA:0x00$ Block Header:0x02。 LEN:0x04(=1Byte(Len) +1Byte(CMD)+1Byte(DATA)+1Byte(CHK)) CMD:0x10,0x10. (Add 0x01 before 0x10)  $DATA:0x00$ .  $CHECKSUM: 0x14 (=0x04^0x10^0x00)$ Package Send:0x02,0x04,0x10,0x10,0x00,0x14,0x03.

### **2) Respond Format**(Q**M-201C-**H**Fmodule** → **MCU**

 $)$ 

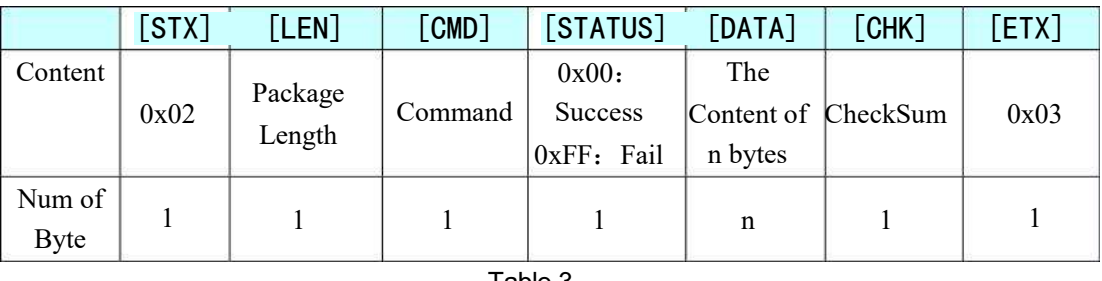

#### Table 3

- a) Asynchronism half duplex,  $1$  Start bit + 7 Data bits + 1 Stop bit.
- b) The default transfer speed is 19200 bit/s.

- c) Block Header STX=0x02, Block End ETX=0x03. From header to end ,but not include the header STX and the end ETX, if there is  $0x02,0x03$ or 0x10 , then must add 0x10 before it.
- d) Block Header STX=0x02.
- e) Package Length: the byte from Length itself to Checksum, but not include the added byte  $0x10$  due to  $0x02,0x03$  or  $0x10$ .
- f) Command: Refer to the Command List.When the MCU send the command to the module, the module send back this command to the MCU.
- g) Status: Operation result. Success: 0x00. Fail: 0xFF.
- h) During the communication, command content.
- i) CheckSum: XOR result from [Length] to then last byte of [Content], but not include the added byte  $0x10$  due to  $0x02, 0x03$  or  $0x10$ .
- j) Block End ETX=0x02.

### **5.2 IIC Protocol**

### **1)** Format of TXD(MCU  $\rightarrow$  QM-201C-HF

#### **Module)**

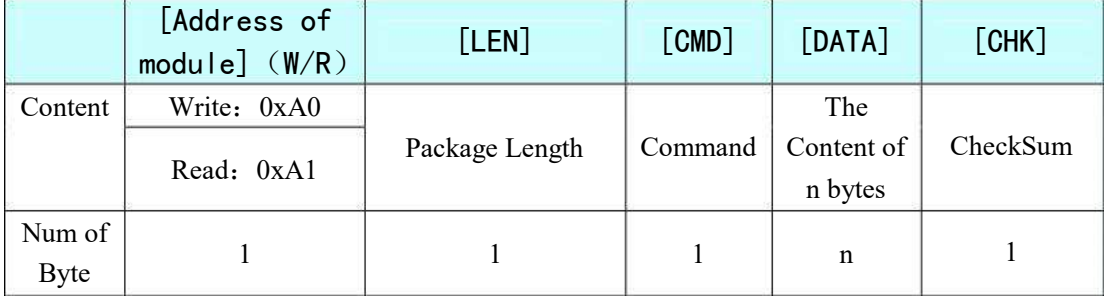

Table 4

- a) Address of module (W/R):
- b) When Write to module, the Address is 0xA0.
- c) When Read from module, the Address is 0xA1.
- d) Package Length: the byte from Length itself to Checksum.
- e) Command: Refer to the Command List.
- f) The Content of n bytes: the parameter.

g) CheckSum: XOR result from [**Length**] to then last byte of [**DATA**].

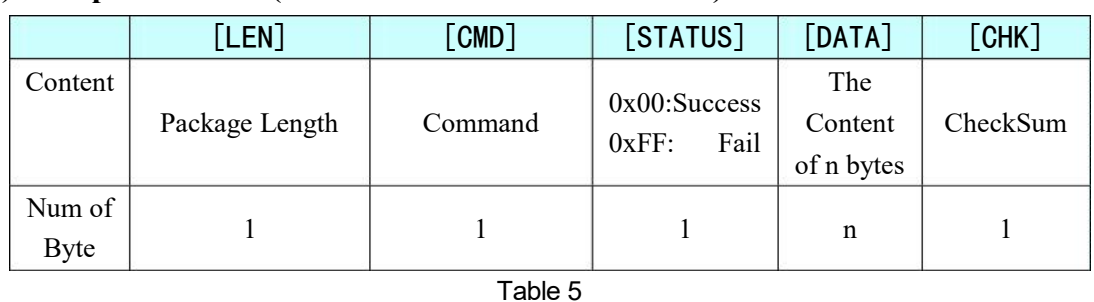

#### **2)** Respond Format( $QM$ -201C-HFmodule  $\rightarrow MCU$ )

- h) Package Length: the byte from Length itself to Checksum.
- i) Command: Refer to the Command List.
- j) Status: Operation result. Success: 0x00. Fail: 0xFF.
- k) The Content of n bytes: the parameter.
- l) CheckSum: XOR result from [**Length**] to then last byte of [**DATA**].

### **5.3 Switch of Uart and IIC**

Q**M-201C-**H**F Contactless card read/write module** support UART and IIC, they

can be switched by the port PORTSEL PORTSEL  $= 1(High)$ , UART is selected.

PORTSEL =  $0$ (Low), IIC is selected.

## **6 Command List**

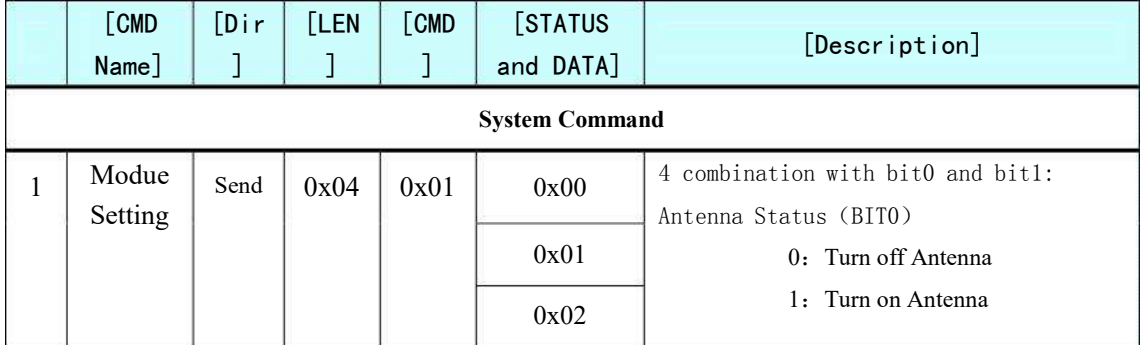

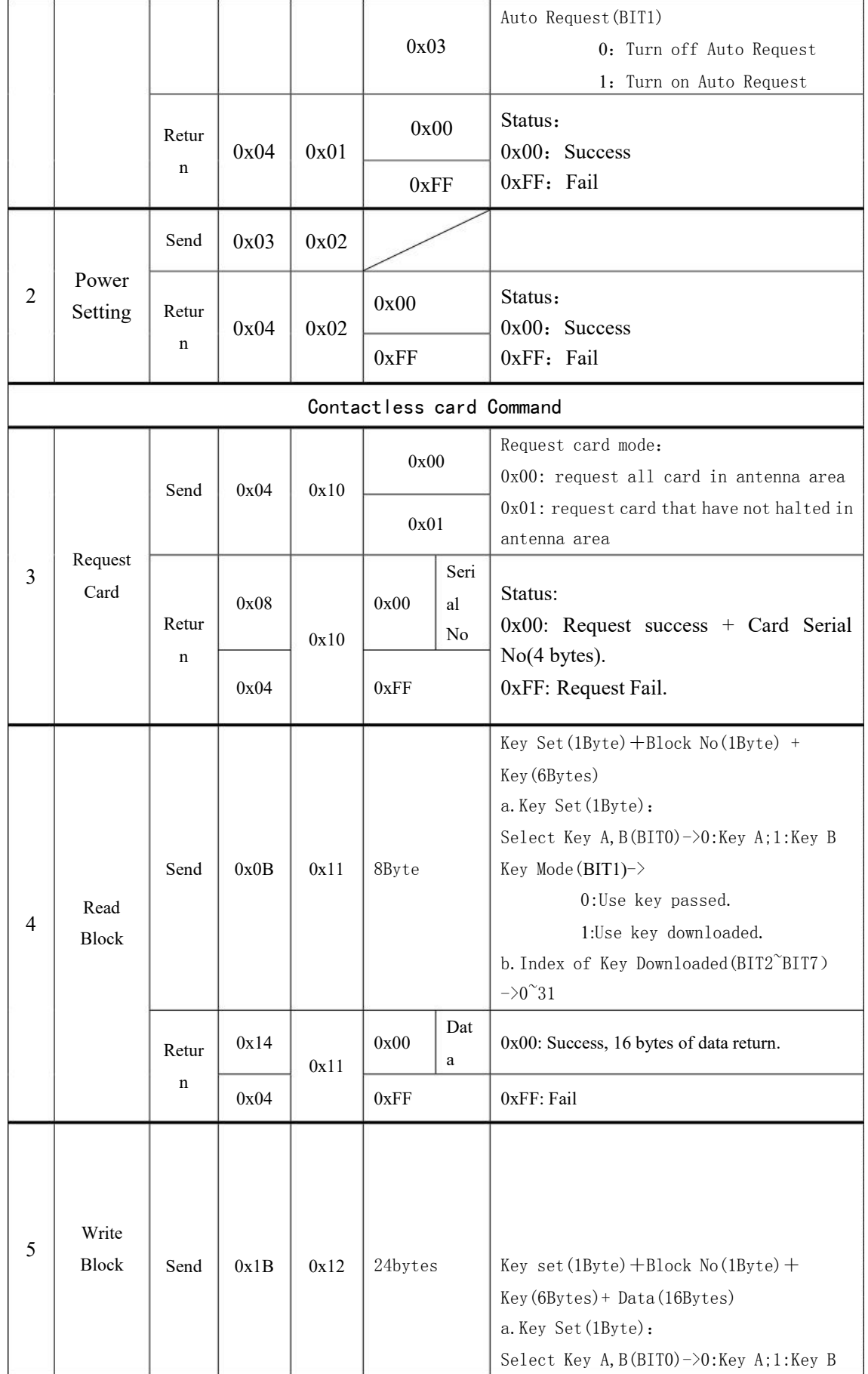

Contactless Card, RFID...<br>www.quio-rfid.de

Key Mode(BIT1)- $>$ 

0:Use key passed. Page 9  $/ 14$ 1:Use key downloaded.

b.Index of Key Downloaded(BIT2~BIT7)

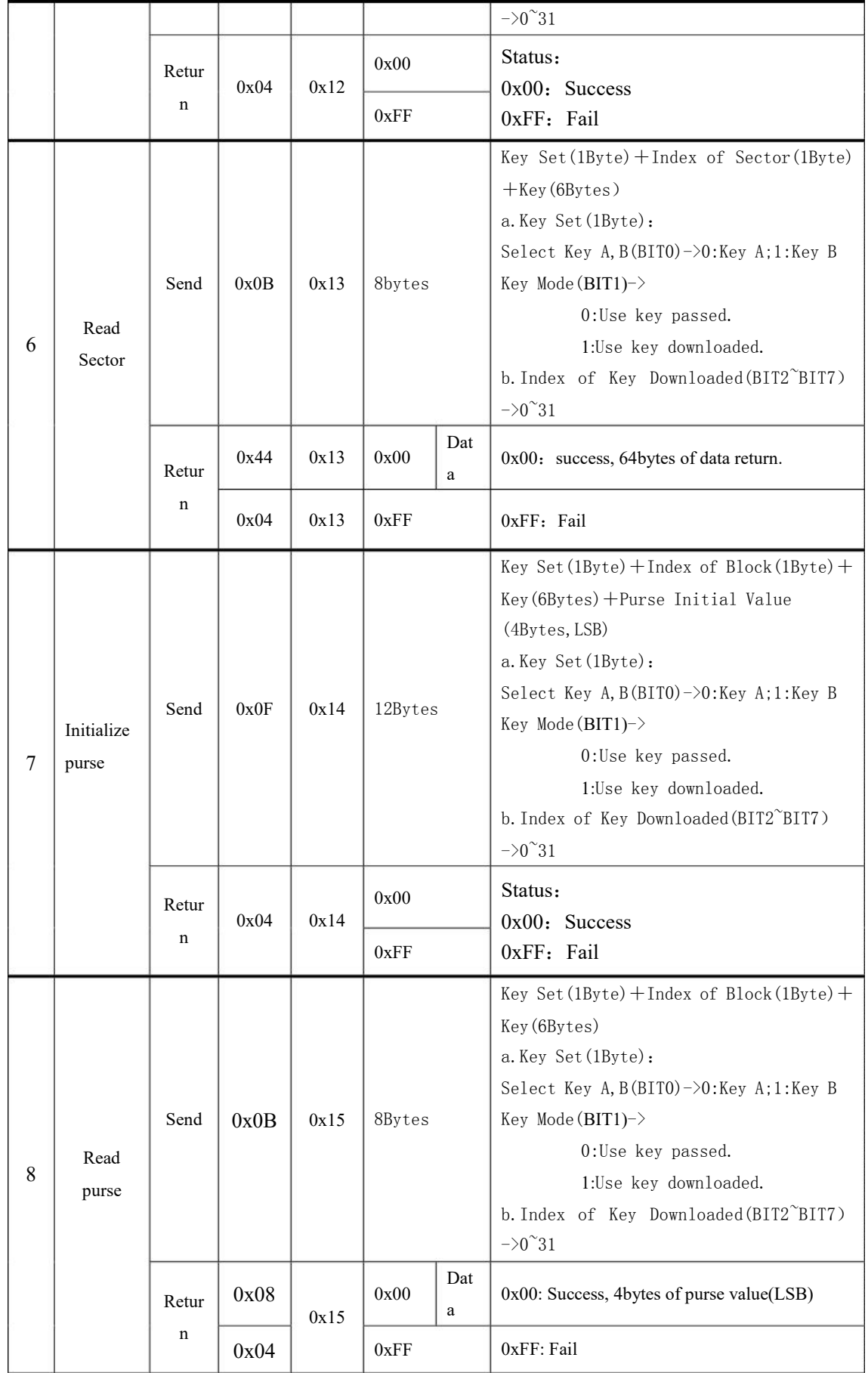

Contactless Card, RFID…

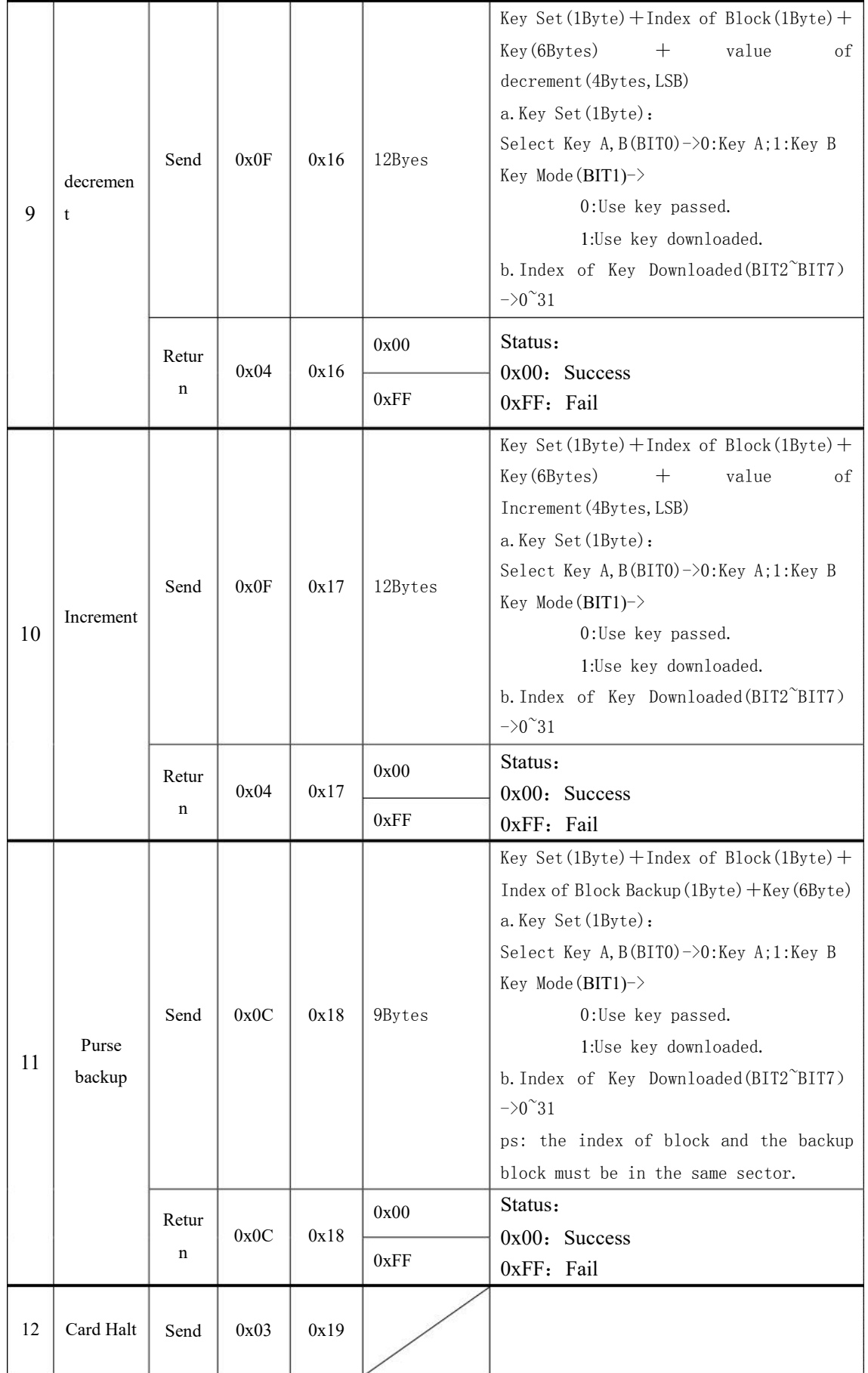

Contactless Card, RFID…

|    |                                        | Retur<br>$\mathbf n$ | 0x04  | 0x19 | 0x00                                                          |          | Status: Success<br>0xFF: Fail                                                                      |
|----|----------------------------------------|----------------------|-------|------|---------------------------------------------------------------|----------|----------------------------------------------------------------------------------------------------|
|    |                                        |                      |       |      | 0xFF                                                          |          |                                                                                                    |
| 13 | Key<br>Downloa<br>$\mathbf d$          | Send                 | 0x0A  | 0x1A | Index of<br>key (1Byte<br>$,0^{\sim}31)$ +<br>Key<br>(6Bytes) |          |                                                                                                    |
|    |                                        | Retur<br>$\mathbf n$ | 0x04  | 0x1A | 0x00                                                          |          | Status:                                                                                            |
|    |                                        |                      |       |      | 0xFF                                                          |          | $0x00$ : Success<br>0xFF: Fail                                                                     |
| 14 | Read<br><b>RC500</b><br><b>EEPROM</b>  | Send                 | 0x06  | 0x1B |                                                               |          | $Address(2Bytes) + Length(1Bytes)$<br>Ps:<br>Address: High byte afront<br>Length: not more than 16 |
|    |                                        | Retur<br>$\mathbf n$ | $n+4$ | 0x1B | 0x00                                                          | Dat<br>a | 0x00: success, n(Length) bytes of data<br>return.                                                  |
|    |                                        |                      | 0x04  |      | 0xFF                                                          |          | 0xFF: fail                                                                                         |
| 15 | Write<br><b>RC500</b><br><b>EEPROM</b> | Send                 | $n+5$ | 0x1C | $\mathbf N$<br>bytes<br>data                                  |          | Address(2Bytes)+Data(nBytes)<br>Ps:<br>Address: High byte afront<br>Data: not more than 16 bytes.  |
|    |                                        | Retur<br>$\mathbf n$ | 0x04  | 0x1C | 0x00                                                          |          | Status:<br>0x00: Success                                                                           |
|    |                                        |                      |       |      | 0xFF                                                          |          | OxFF: Fail                                                                                         |

Contactless Card Read/Write Module (QM-201C-HF) User's Manual

Table 6

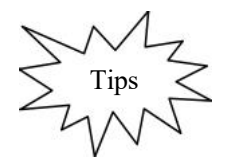

Tips **Turn on the antenna before the operation of contactless card.**

# **7 Command test sample**

Samples below are based on uart protocol.

Contactless Card, RFID…

www.quio-rfid.de

7.1. request card Send: 02 04 10 10 00 14 03 Receive:02 08 10 10 00 4D 56 A2 57 F6 03

7.2.read block Send: 02 0B 11 00 3E FF FF FF FF FF FF 24 03 Receive:02 14 11 00 00 01 00 00 00 00 00 00 00 00 00 00 00 00 00 00 04 03

7.3.write block Send:02 1B 12 00 3E FF FF FF FF FF FF 00 01 00 00 00 00 00 00 00 00 00 00 00 00 00 00 36 03 Receive:02 04 12 00 16 03

7.4. download key Send: 02 0A 1A 00 FF FF FF FF FF FF 10 10 03 Receive:02 0A 1A 00 FF FF FF FF FF FF 10 10 03

7.5.initial purse Send: 02 0F 14 00 3D FF FF FF FF FF FF 01 00 00 00 27 03 Receive:02 04 14 00 10 10 03

7.6. read purse Send: 02 0B 15 00 3D FF FF FF FF FF FF 23 03 Receive:02 08 15 00 10 02 00 00 00 1F 03

7.7.increment of purse Send: 02 0F 16 00 3D FF FF FF FF FF FF 01 00 00 00 25 03 Receive:02 04 16 00 12 03

7.8.decrement of purse Send: 02 0F 17 00 3D FF FF FF FF FF FF 01 00 00 00 24 03 Receive:02 04 17 00 13 03

7.9. purse backup 7.9.1 initial purse 1 Send: 02 0F 14 00 3D FF FF FF FF FF FF 01 00 00 00 27 03 Receive:02 04 14 00 10 10 03

7.9.2 initial purse 2 Send: 02 0F 14 00 3C FF FF FF FF FF FF 05 00 00 00 22 03 Receive:02 04 14 00 10 10 03

7.9.3 purse backup from 1 to 2 Send: 02 0C 18 00 3D 3C FF FF FF FF FF FF 15 03 Receive:02 04 18 00 1C 03

Contactless Card, RFID…

7.9.4 read purse 2 Send: 02 0B 15 00 3C FF FF FF FF FF FF 22 03 Receive:02 08 15 00 FF 04 00 00 E6 03

7.10.card halt Send: 02 10 03 19 1A 03 Receive:02 04 19 00 1D 03

7.11. read RC500EEPROM Send: 02 06 1B 00 70 10 10 7D 03 Receive:02 14 1B 00 00 00 00 00 00 00 00 00 00 00 00 00 00 00 00 00 0F 03

7.12.write RC500EEPROM Send:02 15 1C 00 70 FF FF FF FF FF FF FF FF FF FF FF FF FF FF FF FF 79 03 Receive:02 04 1C 00 18 03

7.13.module IDLE Send: 02 10 03 10 02 01 03 Receive: 02 04 10 02 00 06 03

7.14.module set Send:02 04 01 00 05 03(turn off antenna) Receive:02 04 01 00 05 03

Send: 02 04 01 01 04 03(turn on antenna) Receive: 02 04 01 00 05 03

## **8 Order**

Web:www.quio-rfid.de

Phone:+49 (0) 202 404329

Email:kontakt@quio-rfid.de

Contactless Card, RFID…

www.quio-rfid.de